<span id="page-0-3"></span>**fmm: glm —** Finite mixtures of generalized linear regression models

[Description](#page-0-0) [Quick start](#page-0-1) [Menu](#page-0-2) [Syntax](#page-1-0) [Remarks and examples](#page-3-0) [Stored results](#page-3-1) [Methods and formulas](#page-3-2) [Also see](#page-3-3)

# <span id="page-0-0"></span>**Description**

<span id="page-0-1"></span>[fmm](https://www.stata.com/manuals/fmmfmm.pdf#fmmfmm): [glm](https://www.stata.com/manuals/rglm.pdf#rglm) fits mixtures of generalized linear regression models; see [FMM] fmm and [R] glm for details.

# **Quick start**

```
Mixture of two normal distributions of y
     fmm 2: glm y, family(gaussian) link(identity)
Mixture of two gamma distributions of y
     fmm 2: glm y, family(gamma)
Mixture of two gamma regression models of y on x1 and x2
     fmm 2: glm y x1 x2, family(gamma)
Same as above, but with class probabilities depending on z1 and z2
     fmm 2, lcprob(z1 z2): glm y x1 x2, family(gamma)
With robust standard errors
     fmm 2, vce(robust): glm y x1 x2, family(gamma)
```
Constrain coefficients on x1 and x2 to be equal across classes fmm 2, lcinvariant(coef): glm y x1 x2

#### <span id="page-0-2"></span>**Menu**

Statistics  $>$  FMM (finite mixture models)  $>$  Generalized linear model (GLM)

### <span id="page-1-0"></span>**Syntax**

# Basic syntax  $\texttt{fmm} \# \colon \texttt{glm} \textit{ depvar} \text{ [indepvars] } \text{ [ , options ] }$  $\texttt{fmm} \# \colon \texttt{glm} \textit{ depvar} \text{ [indepvars] } \text{ [ , options ] }$  $\texttt{fmm} \# \colon \texttt{glm} \textit{ depvar} \text{ [indepvars] } \text{ [ , options ] }$  $\texttt{fmm} \# \colon \texttt{glm} \textit{ depvar} \text{ [indepvars] } \text{ [ , options ] }$  $\texttt{fmm} \# \colon \texttt{glm} \textit{ depvar} \text{ [indepvars] } \text{ [ , options ] }$ Full syntax  ${\tt fmm}$  #  $\lfloor if \rfloor$  $\lfloor if \rfloor$  $\lfloor if \rfloor$   $\lfloor in \rfloor$  $\lfloor in \rfloor$  $\lfloor in \rfloor$   $\lfloor weight \rfloor$  $\lfloor weight \rfloor$  $\lfloor weight \rfloor$   $\rfloor$  ,  $fmmopts$  :  ${\tt glm}$  [depvar](https://www.stata.com/manuals/u11.pdf#u11.4varnameandvarlists)  $\lfloor indepvars \rfloor$  $\lfloor indepvars \rfloor$  $\lfloor indepvars \rfloor$   $\lfloor$  ,  $options \rfloor$ where *#* specifies the number of class models. *options* Description Model family(*[familyname](#page-1-1)*) distribution of *[depvar](https://www.stata.com/manuals/u11.pdf#u11.4varnameandvarlists)*; default is family(gaussian) link(*[linkname](#page-1-2)*) link function; default varies per family noconstant suppress the constant term

exposure(*[varname](https://www.stata.com/manuals/u11.pdf#u11.4varnameandvarlists)<sub>e</sub>*) include ln(*varname<sub>e</sub>*) in model with coefficient constrained to 1 offset(*[varname](https://www.stata.com/manuals/u11.pdf#u11.4varnameandvarlists)<sub>o</sub>*) include *varname<sub>o</sub>* in model with coefficient constrained to 1 asis retain perfect predictor variables

*indepvars* may contain factor variables; see [U[\] 11.4.3 Factor variables](https://www.stata.com/manuals/u11.pdf#u11.4.3Factorvariables). *depvar* and *indepvars* may contain time-series operators; see [U[\] 11.4.4 Time-series varlists](https://www.stata.com/manuals/u11.pdf#u11.4.4Time-seriesvarlists). For a detailed description of *options*, see [Options](https://www.stata.com/manuals/rglm.pdf#rglmOptions) in [R] [glm](https://www.stata.com/manuals/rglm.pdf#rglm).

<span id="page-1-1"></span>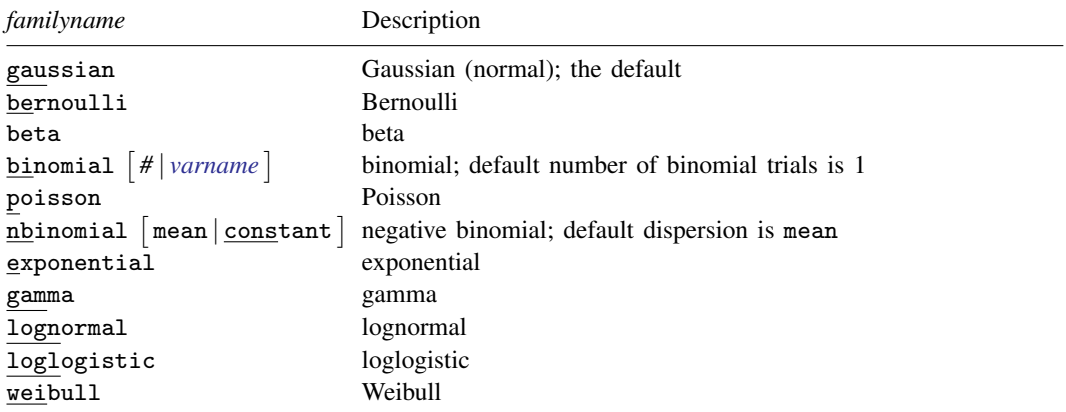

bernoulli, beta, exponential, lognormal, loglogstic, and weibull are extensions available with fmm: glm that are not available with glm.

<span id="page-1-2"></span>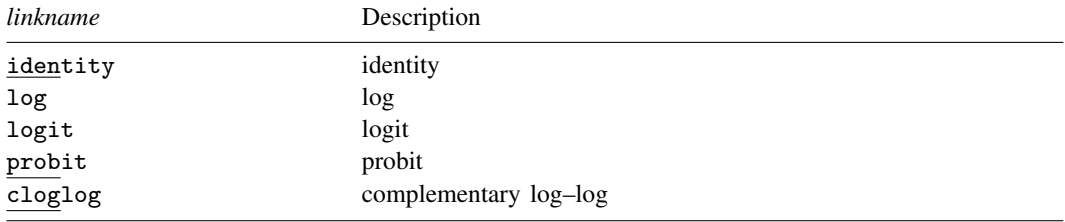

<span id="page-2-1"></span>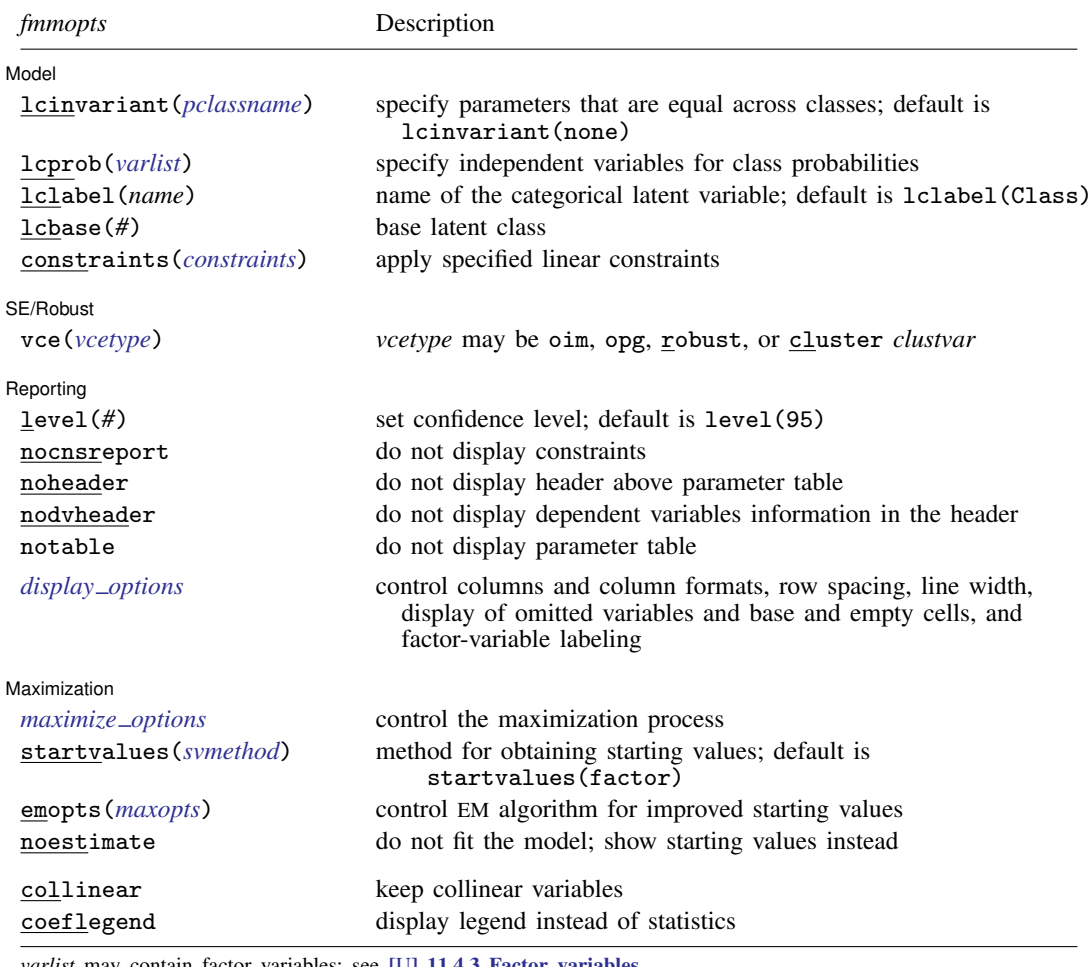

#### **[fmm: glm](#page-0-3) — Finite mixtures of generalized linear regression models 3**

<span id="page-2-0"></span>*varlist* may contain factor variables; see [U[\] 11.4.3 Factor variables](https://www.stata.com/manuals/u11.pdf#u11.4.3Factorvariables). by, collect, statsby, and svy are allowed; see [U[\] 11.1.10 Prefix commands](https://www.stata.com/manuals/u11.pdf#u11.1.10Prefixcommands). vce() and weights are not allowed with the svy prefix; see [\[SVY\]](https://www.stata.com/manuals/svysvy.pdf#svysvy) svy. fweights, iweights, and pweights are allowed; see [U[\] 11.1.6 weight](https://www.stata.com/manuals/u11.pdf#u11.1.6weight). collinear and coeflegend do not appear in the dialog box. See [U[\] 20 Estimation and postestimation commands](https://www.stata.com/manuals/u20.pdf#u20Estimationandpostestimationcommands) for more capabilities of estimation commands. For a detailed description of *fmmopts*, see [Options](https://www.stata.com/manuals/fmmfmm.pdf#fmmfmmOptions) in [\[FMM\]](https://www.stata.com/manuals/fmmfmm.pdf#fmmfmm) fmm.

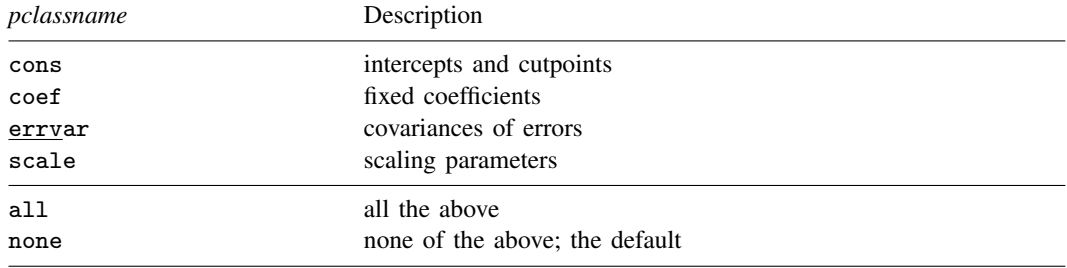

#### <span id="page-3-0"></span>**Remarks and examples stature in the state of the state of the state of the state of the state of the state of the state of the state of the state of the state of the state of the state of the state of the state of the s**

For a general introduction to finite mixture models, see [FMM] **[fmm intro](https://www.stata.com/manuals/fmmfmmintro.pdf#fmmfmmintro)**. For general information about generalized linear regression, see  $[R]$  [glm](https://www.stata.com/manuals/rglm.pdf#rglm). For examples using fmm, see examples in [Contents](https://www.stata.com/manuals/fmmcontents.pdf#fmmContents).

If you specify both family() and link(), not all combinations make sense. You may choose from the following combinations:

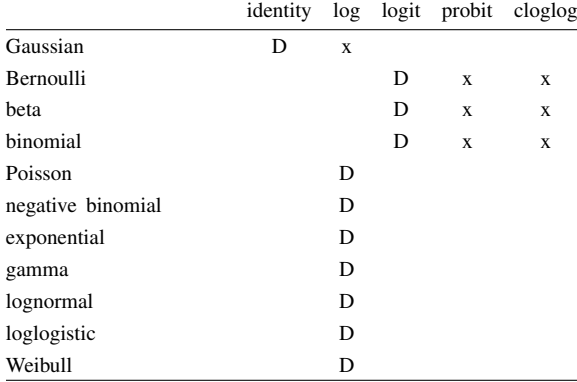

D denotes the default.

## <span id="page-3-1"></span>**Stored results**

<span id="page-3-2"></span>See [Stored results](https://www.stata.com/manuals/fmmfmm.pdf#fmmfmmStoredresults) in [FMM] [fmm](https://www.stata.com/manuals/fmmfmm.pdf#fmmfmm).

#### **Methods and formulas**

<span id="page-3-3"></span>See [Methods and formulas](https://www.stata.com/manuals/fmmfmm.pdf#fmmfmmMethodsandformulas) in [FMM] [fmm](https://www.stata.com/manuals/fmmfmm.pdf#fmmfmm).

### **Also see**

- [FMM] **[fmm](https://www.stata.com/manuals/fmmfmm.pdf#fmmfmm)** Finite mixture models using the fmm prefix
- [FMM] [fmm intro](https://www.stata.com/manuals/fmmfmmintro.pdf#fmmfmmintro) Introduction to finite mixture models
- [FMM] [fmm postestimation](https://www.stata.com/manuals/fmmfmmpostestimation.pdf#fmmfmmpostestimation) Postestimation tools for fmm
- [FMM] [Glossary](https://www.stata.com/manuals/fmmglossary.pdf#fmmGlossary)
- $[R]$  [glm](https://www.stata.com/manuals/rglm.pdf#rglm) Generalized linear models
- [SEM] [gsem](https://www.stata.com/manuals/semgsem.pdf#semgsem) Generalized structural equation model estimation command

[SVY] [svy estimation](https://www.stata.com/manuals/svysvyestimation.pdf#svysvyestimation) — Estimation commands for survey data Stata, Stata Press, and Mata are registered trademarks of StataCorp LLC. Stata and Stata Press are registered trademarks with the World Intellectual Property Organization of the United Nations. StataNow and NetCourseNow are trademarks of StataCorp LLC. Other brand and product names are registered trademarks or trademarks of their respective companies. Copyright (c) 1985–2023 StataCorp LLC, College Station, TX, USA. All rights reserved.

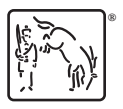

For suggested citations, see the FAQ on [citing Stata documentation](https://www.stata.com/support/faqs/resources/citing-software-documentation-faqs/).